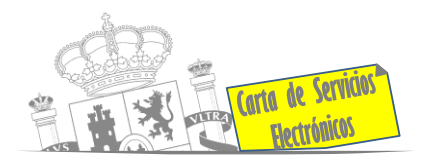

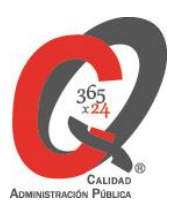

# **Listado de Servicios Electrónicos**

# **actualizado a fecha 15/01/2024**

**Punto de información y directorio de las Unidades de la Subdelegación del Gobierno en Jaén.**

#### **Información y Atención al Ciudadano.**

- Registro Electrónico General de la AGE **[ACCEDER](https://rec.redsara.es/registro/action/are/acceso.do)**
- Registro Electrónico de Apoderamientos **[ACCEDER](https://sede.administracion.gob.es/apodera/clave.htm)**
- Notificaciones electrónicas por comparecencia en sede electrónica **[ACCEDER](https://sede.administracionespublicas.gob.es/mis-notificaciones/index)**
- Información y verificación de certificados digitales (FNMT) **[ACCEDER](https://www.sede.fnmt.gob.es/certificados)**
- Carpeta Ciudadana (Punto de Acceso General/PAG) **[ACCEDER](https://sede.administracion.gob.es/carpeta/clave.htm)**
- Validación de documentos electrónicos **[ACCEDER](https://sede.administracionespublicas.gob.es/valida)**
- Dirección Electrónica Habilitada Única (DEHú) **[ACCEDER](https://dehu.redsara.es/)**
- Cita previa Oficina de Asistencia en Materia de Registros (OAMR) **[ACCEDER](https://ssweb.seap.minhap.es/icpplus/citar?org=OIACR) A**
- Quejas y Sugerencias ante las Delegaciones y Subdelegaciones del Gobierno **[ACCEDER](https://sede.administracionespublicas.gob.es/procedimientos/index/categoria/32)**
- Organigramas, estructuras y directorios (DIR 3) **[ACCEDER](https://administracion.gob.es/pagFront/espanaAdmon/directorioOrganigramas/quienEsQuien/quienEsQuien.htm#.XFAA9lIUfvU) b**
- Comprobación de certificados digitales, firma digital y sedes electrónicas (VALIDE) **[ACCEDER](https://valide.redsara.es/valide/?)**

**Listado de Servicios Electrónicos de CSE –Subdelegación del Gobierno en Jaén** Actualizado a 15/01/2024

Acceso a punto de información específico  $\Box$  Acceso libre  $\Box$  Acceso mediante identificación digital

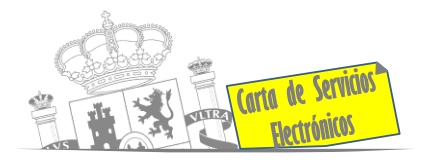

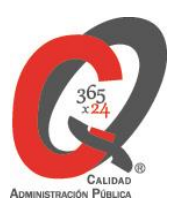

- Descarga o compra de productos cartográficos, recursos educativos del IGN (Web IGN) **[ACCEDER](https://www.ign.es/web/ign/portal)**
- Información sísmica (web Instituto Geográfico Nacional) **[ACCEDER](https://www.ign.es/web/sis-area-sismicidad)**<sup>1</sup>
- Registro en cl@ve a través de las Oficinas de registro de CL@VE **[ACCEDER](https://www.agenciatributaria.gob.es/AEAT.sede/procedimientoini/GC27.shtml) PARTIES**

# **Servicios dirigidos a inmigrantes en España.**

- Solicitud de Información sobre el estado de tramitación de expedientes de extranjería **[ACCEDER](https://sede.administracionespublicas.gob.es/pagina/index/directorio/infoext2)**
- Cita previa de Extranjería **[ACCEDER](https://icp.administracionelectronica.gob.es/icpplus/index.html)**
- Pago tasa 052: Tramitación de autorizaciones de residencia y otra documentación a ciudadanos extranjeros **[ACCEDER](https://sede.administracionespublicas.gob.es/pagina/index/directorio/tasa052)**
- Pago tasa 062: Tramitación de autorizaciones de trabajo a ciudadanos extranjeros **[ACCEDER](https://sede.administracionespublicas.gob.es/pagina/index/directorio/tasa062)**
- Presentación de solicitudes para la gestión colectiva de contrataciones en origen **[ACCEDER](https://sede.administracionespublicas.gob.es/procedimientos/choose-ambit/idp/356)**
- Renovaciones de autorizaciones de extranjería Presentación Ordinaria: Descarga del Impreso **[ACCEDER](https://sede.administracionespublicas.gob.es/pagina/index/directorio/renova2012)**
- Renovación telemática de Autorizaciones de Extranjería (MERCURIO) **[ACCEDER](https://sede.administracionespublicas.gob.es/mercurio/inicioMercurio.html) A**
- Solicitudes telemáticas de autorizaciones de extranjería (MERCURIO) **[ACCEDER](https://sede.administracionespublicas.gob.es/pagina/index/directorio/mercurio2) A**
- Aportación de documentación por parte de las Comunidades Autónomas o Entidades Locales en el ámbito de Extranjería **[ACCEDER](https://sede.administracionespublicas.gob.es/procedimientos/choose-ambit/idp/278)**
- Descarga impreso 012: Reconocimientos, Autorizaciones y Concursos (sede electrónica de la Dirección General de la Policía) **[ACCEDER](https://sede.policia.gob.es/Tasa790_012/)**
- Aportación telemática de documentación a procedimientos de extranjería (MERCURIO) **[ACCEDER](https://sede.administracionespublicas.gob.es/pagina/index/directorio/mercurio2)**

**Listado de Servicios Electrónicos de CSE –Subdelegación del Gobierno en Jaén** Actualizado a 15/01/2024

Acceso a punto de información específico  $\bullet$  Acceso libre  $\bullet$  Acceso mediante identificación digital

Compromiso específico de mejora asumido en este procedimiento - 2 -

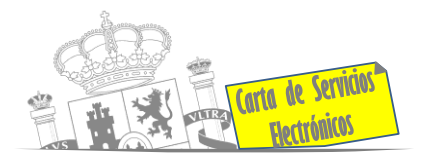

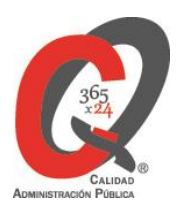

• Consultas de información dirigidas a la Oficina de Extranjería **[ACCEDER](https://sede.administracionespublicas.gob.es/ayuda/consulta/ExtranjeriaCG)**

#### **Servicios relacionados con empleo o emigrantes .**

- Cita previa empleo y emigración **[ACCEDER](https://ssweb.seap.minhap.es/icpplus/citar?org=GO-EMP)**
- Reclamaciones al Estado por salarios de tramitación en juicios por despido **[ACCEDER](https://sede.administracionespublicas.gob.es/procedimientos/choose-ambit/idp/340)**
- Programa de retorno. Ayudas para atender necesidades extraordinarias de los retornados. (Sede electrónica del Ministerio de Inclusión, Seguridad Social y Migraciones). **[ACCEDER](https://sede.inclusion.gob.es/-/ayudas-extraordinarias-de-retornados?redirect=%2Fayudas-y-subvenciones)**
- Solicitud de Certificado de Emigrante Retornado (CER) **[ACCEDER](https://sede.administracionespublicas.gob.es/procedimientos/choose-ambit/idp/509)** A

# **Homologación/Equivalencia de títulos académicos extranjeros y Expedición de títulos.**

- Pago tasa 059: Expedición de títulos y diplomas académicos, docentes y profesionales **[ACCEDER](https://sede.administracionespublicas.gob.es/pagina/index/directorio/tasa059)**
- Consulta electrónica de expedientes al Ministerio de Educación y Formación Profesional **[ACCEDER](https://sede.educacion.gob.es/portada.html)**
- Obtención de certificado acreditativo de haber obtenido convalidación de estudios extranjeros por haber extraviado la credencial que acredita dicha convalidación **[ACCEDER](http://www.educacionyfp.gob.es/servicios-al-ciudadano/catalogo/gestion-titulos/estudios-no-universitarios/titulos-extranjeros/certificado-por-extravio.html)**
- Descarga modelo tasa 079: Ingreso por homologaciones, convalidaciones y equivalencias de títulos y estudios extranjeros para estudios no universitarios **[ACCEDER](http://www.educacionyfp.gob.es/servicios-al-ciudadano/catalogo/general/0/tasa-790-079-ingreso/informacion.html)**
- Descarga modelo tasa 107 (modelo 790): Ingreso por homologaciones, convalidaciones y equivalencias de títulos y estudios extranjeros universitarios **[ACCEDER](https://www.universidades.gob.es/portal/site/universidades/menuitem.21ef60083f296675105f2c10026041a0/?vgnextoid=7845dec5fc9b7710VgnVCM1000001d04140aRCRD)**

**Listado de Servicios Electrónicos de CSE –Subdelegación del Gobierno en Jaén** Actualizado a 15/01/2024 Acceso a punto de información específico <sup>1</sup> Acceso libre **A** Acceso mediante identificación digital Compromiso específico de mejora asumido en este procedimiento - 3 -

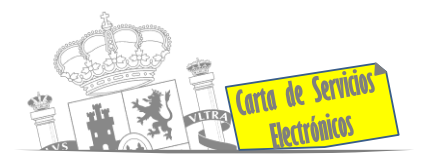

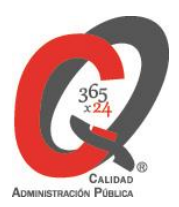

- Descarga modelo Devolución de ingresos indebidos de la tasa 079 por homologación y convalidación de estudios extranjeros **[ACCEDER](http://www.educacionyfp.gob.es/eu/servicios-al-ciudadano/catalogo/gestion-titulos/estudios-no-universitarios/titulos-extranjeros/tasa-790-079-devolucion.html)**
- Homologación y convalidación de títulos y estudios extranjeros no universitarios **[ACCEDER](http://www.educacionyfp.gob.es/servicios-al-ciudadano/catalogo/gestion-titulos/estudios-no-universitarios/titulos-extranjeros/homologacion-convalidacion-no-universitarios.html)**

**Tramitación de expedientes relacionados con explosivos y pirotecnia.**

- Espectáculos con Artificios Pirotécnicos y disparo de artículos P2 y T2 **[ACCEDER](https://sede.administracionespublicas.gob.es/procedimientos/choose-ambit/idp/30)**
- Carnés de artillero **[ACCEDER](https://sede.administracionespublicas.gob.es/procedimientos/choose-ambit/idp/42)**
- Autorización de Depósitos especiales en armerías, empresas de seguridad, polígonos y galerías de tiro, empresas especializadas en la custodia de armas, uso en manifestaciones festivas y uso en la marina **[ACCEDER](https://sede.administracionespublicas.gob.es/procedimientos/choose-ambit/idp/48)**
- Autorización de depósitos de productos terminados, no integrados en una fábrica y de consumo de explosivos (hasta 10.000 Kg) **[ACCEDER](https://rec.redsara.es/registro/action/are/acceso.do)**
- Autorización para el establecimiento o modificación de Talleres o Depósitos de cartuchería o pirotecnia **[ACCEDER](https://sede.administracionespublicas.gob.es/procedimientos/choose-ambit/idp/48)**
- Emisión de carnés de Responsable de Grupo de Consumidores Reconocidos como Expertos (RGCRE) **[ACCEDER](http://tramites.administracion.gob.es/comunidad/tramites/recurso/certificado-de-consumidor-reconocido-como-experto/a502a370-e285-44b9-9f7d-26a2f7652017)**
- Autorización de Consumidores de Explosivos Eventuales y Habituales en el ámbito Provincial y Autonómico **[ACCEDER](https://sede.administracionespublicas.gob.es/procedimientos/choose-ambit/idp/49)**
- Autorización de suministro de explosivo **[ACCEDER](https://sede.administracionespublicas.gob.es/procedimientos/choose-ambit/idp/52)**
- Autorización para el establecimiento de venta o comercialización al público de material pirotécnico **[ACCEDER](https://sede.administracionespublicas.gob.es/procedimientos/choose-ambit/idp/55)**
- Autorización de empresas de voladuras especiales **[ACCEDER](https://sede.administracionespublicas.gob.es/procedimientos/choose-ambit/idp/269)**
- Presentación mensual del Libro de Registro de Consumos y Actas de Uso de Explosivos **[ACCEDER](https://sede.administracionespublicas.gob.es/procedimientos/choose-ambit/idp/319)** A

**Listado de Servicios Electrónicos de CSE –Subdelegación del Gobierno en Jaén** Actualizado a 15/01/2024

Acceso a punto de información específico  $\Box$  Acceso libre  $\Box$  Acceso mediante identificación digital

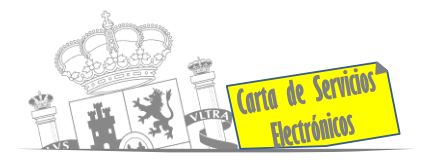

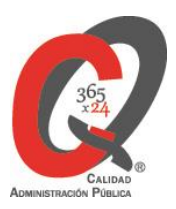

- Autorización para el uso de artículos pirotécnicos en manifestaciones festivas **[ACCEDER](https://sede.administracionespublicas.gob.es/procedimientos/choose-ambit/idp/322)**
- Emisión de carnés de experto y aprendiz de artículos pirotécnicos **[ACCEDER](https://sede.administracionespublicas.gob.es/procedimientos/choose-ambit/idp/324)**
- Autorización de los tratamientos de eliminación/inertización, reciclaje/reutilización de artículos pirotécnicos o cartuchería **[ACCEDER](https://sede.administracionespublicas.gob.es/procedimientos/choose-ambit/idp/323)**
- Pago tasa 054: Servicios prestados por órganos del anterior Mº de Industria y Energía **[ACCEDER](https://sede.administracionespublicas.gob.es/pagina/index/directorio/tasa054)**

#### **Expropiaciones. Tramitación de expedientes de justiprecio**

- *Como Expropiado / Representante:*
	- Consulta del estado del trámite **[ACCEDER](https://sede.administracionespublicas.gob.es/pagina/index/directorio/consulta_estado_tramite)**
	- ◆ Interposición de alegación **[ACCEDER](https://sede.administracionespublicas.gob.es/pagina/index/directorio/alegacion)** A
	- **Interposición de recurso de reposición [ACCEDER](https://sede.administracionespublicas.gob.es/pagina/index/directorio/alta_recurso_reposicion) A**
	- Notificación por comparecencia **[ACCEDER](https://sede.administracionespublicas.gob.es/pagina/index/directorio/notificacion_por_comparecencia)**
	- Solicitud de intereses por demora en la resolución del Justiprecio **[ACCEDER](https://sede.administracionespublicas.gob.es/pagina/index/directorio/justiprecio)**
	- Subsanación de errores **[ACCEDER](https://sede.administracionespublicas.gob.es/pagina/index/directorio/subsanacion_errores)**
	- **Mis expedientes <b>[ACCEDER](https://sede.administracionespublicas.gob.es/pagina/index/directorio/expedientes_expropiaciones) A**
	- Comunicación electrónica **[ACCEDER](https://sede.administracionespublicas.gob.es/pagina/index/directorio/comunicacion_electronica)**
- *Como Beneficiario / Representante:*
	- Alta de expediente **[ACCEDER](https://sede.administracionespublicas.gob.es/pagina/index/directorio/altaexpedienteexpropiacion)**

**Listado de Servicios Electrónicos de CSE –Subdelegación del Gobierno en Jaén** Actualizado a 15/01/2024

Acceso a punto de información específico  $\Box$  Acceso libre  $\Box$  Acceso mediante identificación digital

Compromiso específico de mejora asumido en este procedimiento - 5 -

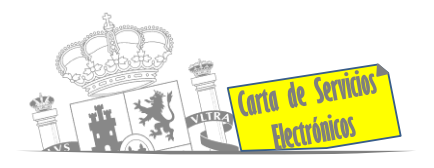

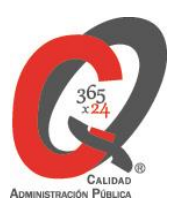

- Descarga modelo 069 para el abono de los costes de las sesiones de los jurados provinciales de expropiación forzosa **[ACCEDER](https://sede.administracionespublicas.gob.es/pagina/index/directorio/descarga_modelo_069)**
- Consulta del estado del trámite **[ACCEDER](https://sede.administracionespublicas.gob.es/pagina/index/directorio/consulta_estado_tramite)**
- **Interposición de alegación [ACCEDER](https://sede.administracionespublicas.gob.es/pagina/index/directorio/alegacion) A**
- **Interposición de recurso de reposición [ACCEDER](https://sede.administracionespublicas.gob.es/pagina/index/directorio/alta_recurso_reposicion)**
- Notificación por comparecencia **[ACCEDER](https://sede.administracionespublicas.gob.es/pagina/index/directorio/notificacion_por_comparecencia)**
- Subsanación de errores **[ACCEDER](https://sede.administracionespublicas.gob.es/pagina/index/directorio/subsanacion_errores)**
- Mis expedientes **[ACCEDER](https://sede.administracionespublicas.gob.es/pagina/index/directorio/expedientes_expropiaciones)**
- Comunicación electrónica **[ACCEDER](https://sede.administracionespublicas.gob.es/pagina/index/directorio/comunicacion_electronica)**

# **Intervención estatal ante situaciones de emergencia o catastróficas.**

- Solicitud de ayudas y subvenciones por daños derivados de situaciones de emergencia o de naturaleza catastrófica (Sede electrónica del Ministerio del Interior) **[ACCEDER](https://sede.mir.gob.es/opencms/export/sites/default/es/procedimientos-y-servicios/ayudas-y-subvenciones-por-siniestro-y-catastrofe/)**
- Alta como Colaborador Radioaficionado de la Red Radio de Emergencia de Protección Civil (REMER) (Sede electrónica del Ministerio del Interior) **[ACCEDER](https://sede.mir.gob.es/opencms/export/sites/default/es/procedimientos-y-servicios/colaborador-remer/index.html)**
- Solicitud de subvenciones por daños en infraestructuras municipales y red viaria a consecuencia de inundaciones y otros efectos de los temporales de lluvia, nieve y viento (AURA) **[ACCEDER](https://aura.redsara.es/index.php)**

# **Gestión Económica**

• Solicitud de devolución de ingresos indebidos **[ACCEDER](https://sede.administracionespublicas.gob.es/pagina/index/directorio/devolucion_tasas)**

**Listado de Servicios Electrónicos de CSE –Subdelegación del Gobierno en Jaén** Actualizado a 15/01/2024

Acceso a punto de información específico  $\Box$  Acceso libre  $\Box$  Acceso mediante identificación digital

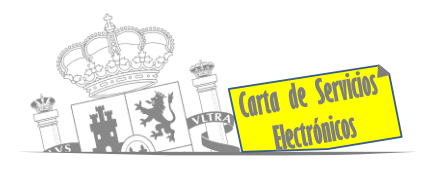

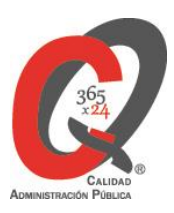

# **Justicia**

- Descarga formulario solicitud certificado por delitos de naturaleza sexual **[ACCEDER](https://www.mjusticia.gob.es/es/Ciudadano/TramitesGestiones/Documents/2021_07MODELO%20SOLICITUD%20DE%20SOLICITUD%20RCDSNuevo.pdf)**
- Descarga formulario solicitud acceso y cancelación antecedentes policiales (Policía Nacional) **[ACCEDER](https://sede.policia.gob.es/portalCiudadano/cancelacion_antecedentes/Cancela_CNP.pdf)**
- Descarga formulario solicitud acceso y cancelación antecedentes policiales (Guardia Civil) **[ACCEDER](https://www.guardiacivil.es/documentos/antecedentes/instanciaCancelacion2015.pdf)**
- Descarga formulario solicitud certificado antecedentes penales **[ACCEDER](https://sede.mjusticia.gob.es/es/tramites/certificado-antecedentes)** b
- Descarga formulario solicitud cancelación de antecedentes penales **[ACCEDER](https://www.mjusticia.gob.es/es/ciudadanos/tramites/solicitud-cancelacion)**
- Descarga formulario solicitud nacionalidad española por residencia **[ACCEDER](https://sede.mjusticia.gob.es/es/tramites/nacionalidad-espanola)**

#### **Expedientes correspondientes a sanciones administrativas**

- Cita previa para consulta de expedientes de procedimientos sancionadores **[ACCEDER](https://ssweb.seap.minhap.es/icpplus/citar?org=GO-DER)**
- Acceso a expedientes de procedimientos sancionadores: consulta, alegaciones, recursos, descarga modelo 069 **[ACCEDER](https://sede.administracionespublicas.gob.es/pagina/index/directorio/expedientes_sanciones_administrativas)**

#### **Solicitud de autorizaciones administrativas**

- Pago tasa 054: Servicios prestados por órganos del anterior Mº de Industria y Energía **[ACCEDER](https://sede.administracionespublicas.gob.es/pagina/index/directorio/tasa054)**
- Autorización de armeros para empresas de seguridad **[ACCEDER](https://sede.administracionespublicas.gob.es/procedimientos/choose-ambit/idp/303)**
- Pago tasa 053: Prestación de servicios y actividades en materia de seguridad privada **[ACCEDER](https://sede.administracionespublicas.gob.es/pagina/index/directorio/tasa053)**
- Autorización de concursos de tiro en campos de tiro eventuales **[ACCEDER](https://sede.administracionespublicas.gob.es/procedimientos/choose-ambit/idp/331)**

**Listado de Servicios Electrónicos de CSE –Subdelegación del Gobierno en Jaén** Actualizado a 15/01/2024

Acceso a punto de información específico  $\bullet$  Acceso libre  $\bullet$  Acceso mediante identificación digital

Compromiso específico de mejora asumido en este procedimiento - 7 -

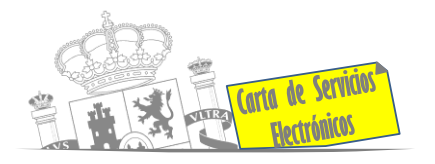

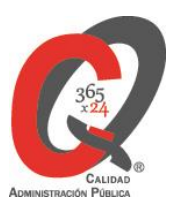

- Autorización de uso de armas reglamentadas incluidas las de avancarga, en lugares no autorizados **[ACCEDER](https://sede.administracionespublicas.gob.es/procedimientos/choose-ambit/idp/348)**
- Pago tasa 056: Reconocimientos, autorizaciones y concursos **[ACCEDER](https://sede.administracionespublicas.gob.es/pagina/index/directorio/tasa056)** A

# **Derecho de reunión**

- Comunicación de derecho de reunión **[ACCEDER](https://sede.administracionespublicas.gob.es/pagina/index/directorio/comunicacion_reunion)**
- Consulta de comunicación de derecho de reunión **[ACCEDER](https://sede.administracionespublicas.gob.es/pagina/index/directorio/consulta_comunicaciones)**

# **Servicios a Empresas y Otras Administraciones.**

- Punto general de entrada de facturas electrónicas (FACE) **[ACCEDER](https://face.gob.es/es)**
- Plataforma de contratación del Sector Público (Web Mº de Hacienda y Función Pública) **[ACCEDER](https://contrataciondelestado.es/wps/portal/plataforma)**
- Inscripción y otras anotaciones de Provincias en el Registro de Entidades Locales. Seguimiento altas / bajas de alcaldes y concejales (Portal de EE.LL.) **[ACCEDER](https://sede.administracionespublicas.gob.es/procedimientos/portada/ida/0/idp/83)**
- Inscripción y otras anotaciones de Provincias en el Registro de Entidades Locales. Gestión altas / bajas de secretarios / interventores en el Portal de EE.LL. **[ACCEDER](https://sede.administracionespublicas.gob.es/procedimientos/portada/ida/0/idp/83)**
- Remisión información salarial de los Ayuntamientos (ISPA) **[ACCEDER](https://ssweb.seap.minhap.es/ispa)**
- Carga de actas por parte de las Entidades Locales (Portal de EE.LL.) **[ACCEDER](https://ssweb.seap.minhap.es/portalEELL/)**
- Inscripción y otras anotaciones de Provincias en el Registro de Entidades Locales **[ACCEDER](https://sede.administracionespublicas.gob.es/procedimientos/portada/idp/83/language/es_ES)**
- Grabación de Órganos Denunciantes: Infracciones Administrativas. Uso módulo de Grabación de Órganos Denunciantes (GOD) para expedientes sancionadores **[ACCEDER](https://sede.administracionespublicas.gob.es/procedimientos/index/categoria/40)**

**Listado de Servicios Electrónicos de CSE –Subdelegación del Gobierno en Jaén** Actualizado a 15/01/2024

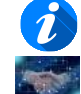

Acceso a punto de información específico  $\bullet$  Acceso libre  $\bullet$  Acceso mediante identificación digital Compromiso específico de mejora asumido en este procedimiento - 8 -